## **Placeholder**

**3.0.0** 2.18.0 HTML .

.

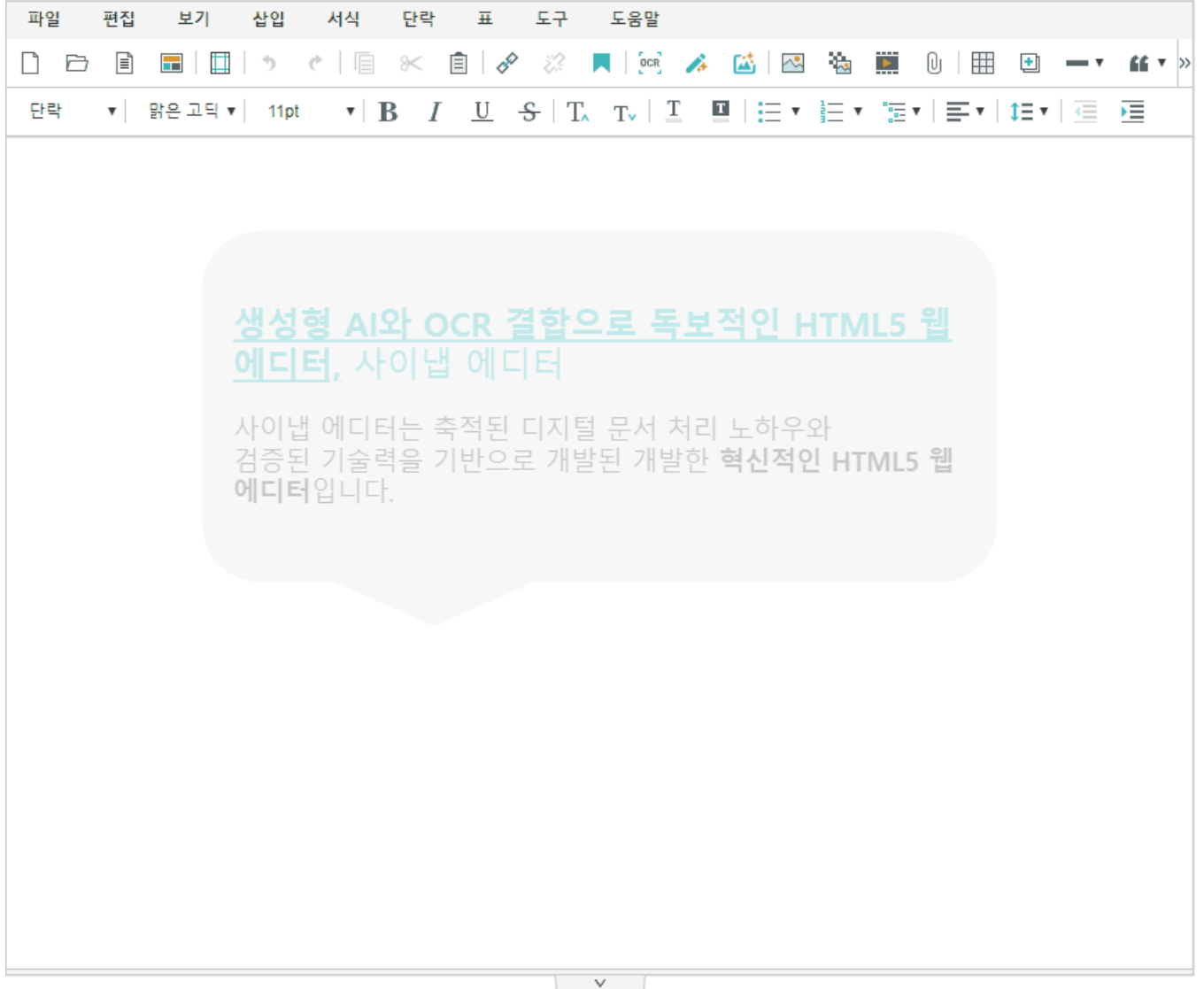

<!-- SynapEditor include --> <script src="placeholder.min.js url"></script>

## **HTML**

## **synapeditor.config.js**

```
//...
'placeholder.config': { 
    'html': '<p>Hello Editor!!</p>' // HTML 
}
// \dots
```
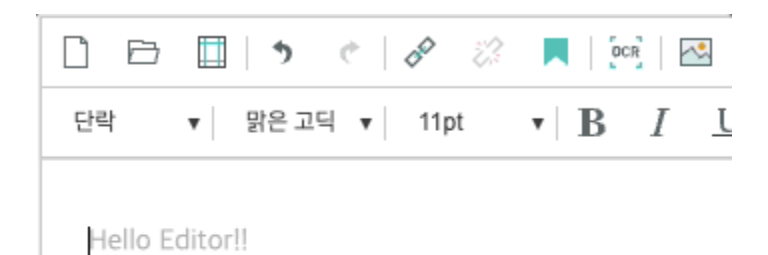

## **(opacity)**

Placeholder HTML .

 $0 1 0.3$ .

```
synapeditor.config.js
```

```
//...
'placeholder.config': { 
    'html': '<p>Hello Editor!!</p>',
    'opacity': 0.3 // placeholder (0~1 )
}
// \dots
```
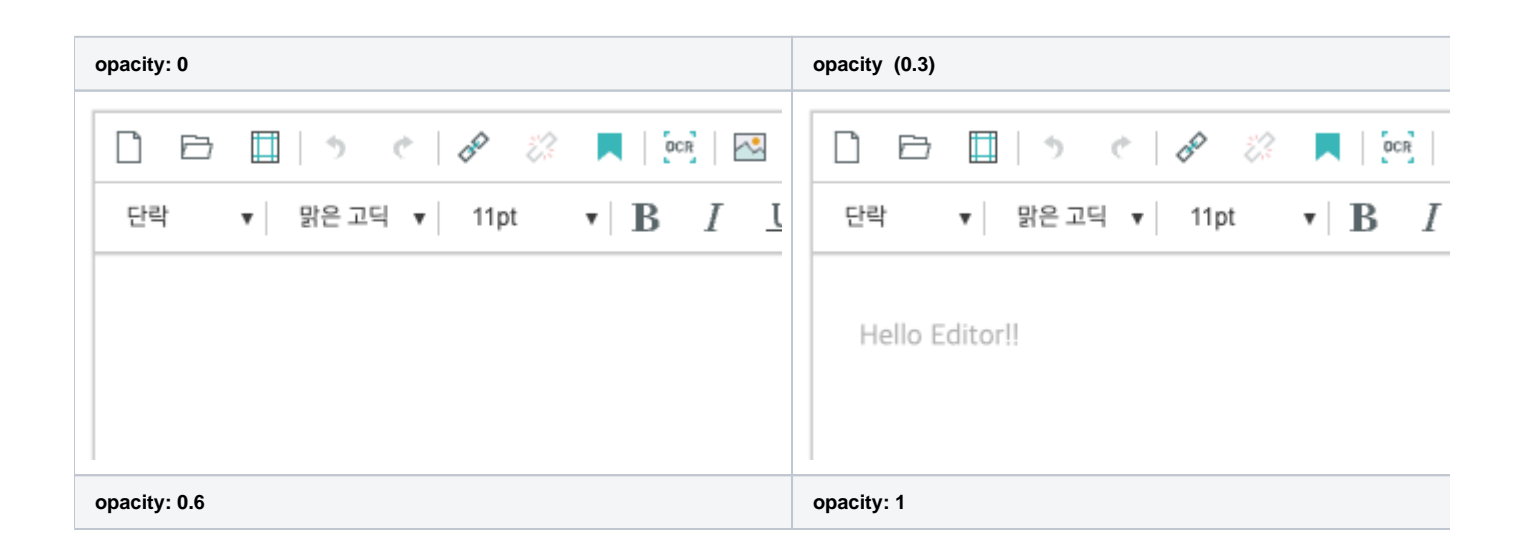

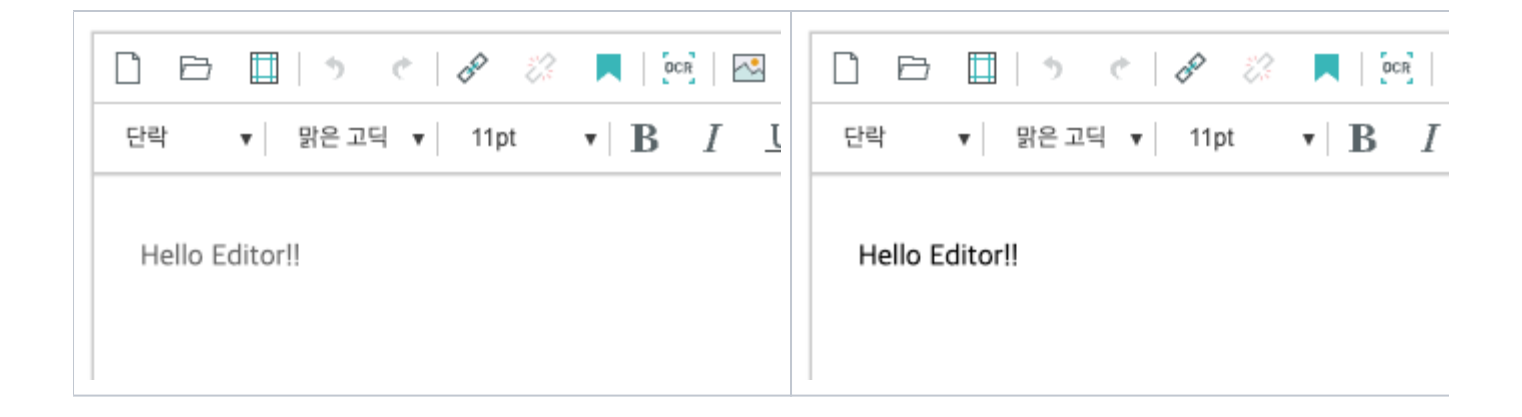